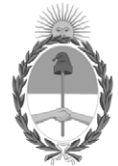

# **República Argentina - Poder Ejecutivo Nacional** Las Malvinas son argentinas

## **Informe**

**Número:** 

# IF-2022-134272777-APN-SSPCTEI#MCT $\,$ CIUDAD DE BUENOS AIRES Miércoles 14 de Diciembre de 2022

**Referencia:** EX-2022-45819332- -APN-DDYGD#MCT - ANEXO I - Resolución de creación RED FEDERAL DE NODOS PARA LA BIOPROSPECCIÓN

## **Anexo I**

### **Protocolo de recolección y procesamiento de muestras**1

El presente protocolo se utilizará para la fase piloto de la implementación del biobanco, por lo que puede verse modificado en las sucesivas instancias de escalado del mismo.

1. Solicitar permiso a la autoridad de aplicación para realizar muestreo de biodiversidad en el marco del PROGRAMA NACIONAL DE BIOPROSPECCIÓN Y PUESTA EN VALOR DE LA BIODIVERSIDAD, acorde a la normativa correspondiente.

2. Firmar el Acuerdo de Transferencia de Material (ATM) con el Instituto Patagónico del Mar de la Universidad Nacional de la Patagonia San Juan Bosco (IPAM-UNPSJB).

3. Seleccionar el organismo a enviar (plantas, hongos, líquenes, invertebrados, etc.).

4. Realizar la campaña de recolección.

5. Tomar fotografías del ejemplar in situ y ex situ con escala necesaria para captar todas las características del ejemplar.

6. Colectar al menos tres ejemplares o cantidad suficiente para tres fines diferentes; contar con el depósito del holotipo, para procesar muestra de extracción y para procesamiento de identificación genómica de IBOL.

7. Geolocalizar la muestra e indicar qué parte se está colectando en caso de que sea una planta.

8. El holotipo debe conservarse de la siguiente manera: si es un animal conservar en alcohol 70° la muestra dentro de un falcón de 50ml, si es una planta conservar como muestra para herbario y rotular.

9. La muestra para extracto debe ser secada en estufa a 60°C hasta sequedad y en lo posible triturarlo o cortarla lo más pequeño posible. Colocarla en un falcón de 50ml y rotular. Se deben enviar al menos 10 gramos de muestra. Si no entran en falcón puede enviarse en recipiente tipo de orina de 100ml.

10. El rótulo debe tener el nombre del nodo, la fecha de colecta y un número indicativo. Ejemplo NN0522A001. NN son las dos letras que se asignará al nodo, luego el mes y el año correspondiente y por último tipo de organismo: A si es planta, B si es hongo, C si es liquen y D si es invertebrado, y luego números consecutivos.

11. La planilla de datos debe contener el nodo, el responsable de la colecta, la fecha de colecta y el lugar. Para cada muestra colocar la fecha, la geolocalización, la parte de la planta colectada, el rótulo, el nombre de la especie (o la clasificación más cercana), la cantidad enviada al IPAM-UNPSJB.

12. Una vez realizada la colecta. Se detalla en el anexo del MTA la información de las muestras completada en la planilla de datos. Posteriormente, se envían por encomienda las muestras trituradas y se conservan los holotipos. Estos serán enviados al MACN Bernardino Rivadavia o serán depositadas en colecciones reconocidas del país, en museos, herbarios, institutos de investigación, entre otros.

13. Una vez llegada la muestra al IPAM-UNPSJB se enviará un mail de confirmación de recepción al nodo correspondiente.

1 Este protocolo se puede ver modificado al incorporar los procedimientos de identificación genómica del International Barcode of Life (IBOL).

Digitally signed by Gestion Documental Electronica Date: 2022.12.14 10:51:42 -03:00

María Cecilia Sleiman Subsecretaria Subsecretaría de Políticas en Ciencia, Tecnología e Innovación Ministerio de Ciencia, Tecnología e Innovación